## **Apple Ipod Touch 2nd Generation User Guide**

If you ally habit such a referred **Apple Ipod Touch 2nd Generation User Guide** book that will pay for you worth, get the totally best seller from us currently from several preferred authors. If you desire to witty books, lots of novels, tale, jokes, and more fictions collections are along with launched, from best seller to one of the most current released.

You may not be perplexed to enjoy every books collections Apple Ipod Touch 2nd Generation User Guide that we will very offer. It is not more or less the costs. Its nearly what you habit currently. This Apple Ipod Touch 2nd Generation User Guide, as one of the most in force sellers here will enormously be in the midst of the best options to review.

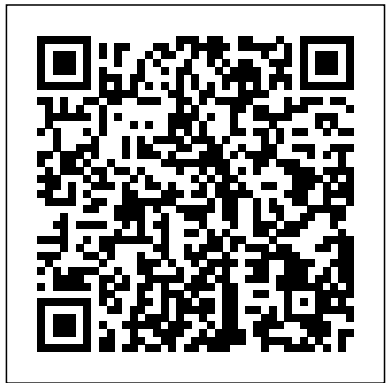

The Perfect Thing IGI Global Take your iPad to its limits--and way beyond You've already mastered iPad essentials. Now, become a bona-fide power-user and transform your iPad into a media center, gaming device, photo and video camera, document editor, and highpowered computer. Through easyto-follow instructions and illustrations, iPad Geekery: 50 Insanely Cool Hacks and Mods for Your Apple Tablet teaches you these expert tricks. You'll also find out how to secure your iPad, protect your personal information, and install apps from any source. Get your geek on! Learn how to: Use your iPad as your home and car stereo Pack your iPad with high-quality music

files and share them with others Use your iPad as your backing band, your recording studio, and the same time we are even fix your off-key singing Watch DVDs, stream videos, and powerful weapons are not show content on your TV Take captivating photos and make professional-grade films Plug in a keyboard and use your iPad as your main computer Create Word, Excel, PowerPoint, and PDF files Troubleshoot problems rings undeniable and raw, and restore your iPad to factory settings Keep your data secure no Reading through these matter where your iPad goes Connect to your personal or company network Back up, unlock, and "jailbreak" your iPad Social and Organizational Impacts of Emerging Mobile an example to the peers Devices: Evaluating Use Write to LiveTelling Our Stories I was born and raised in Oakland, CA and attended Oakland Public Schools, K-12. Oakland life is a complex movie- full of depth and scenes that are high and low, ever evolving and impactful to all who

again and again. For many of us, we live in Oakland but at surviving Oakland. Our most guns or basketballs. No. Our most powerful weapon is our voice. Our leaping, twirling, voices of maniacal poise. A collective voice that over and over again truthful and compas-sionate. pages I felt a sense of real pride and renewed hope. For these young people are a continuum of a great natural force in Oakland and who share common narratives around the world. —Ise Lyfe HBO DEF Poet Commissioner of Arts and Cultural Affairs for the City of Oakland, CA This book depicts the painful psalms of children in a Society gone astray. These are our children and they will construct the world of tomorrow. If that future

witness the plot unfold

world is not to our liking and applications that cross over alien to us, it is what we deserve unless we take action to change what is happening around us. This book 'Write to Live' exposes us to what some children endure as a 'rite of  $\lim_{\text{at } n \to \infty}$  and  $\lim_{n \to \infty} \frac{d}{dx}$  developing for all the mobile of Standing at the Scratch Line and Echoes of a Distant Summer Collaboratively Constructed Language Resources iUniverse This book constitutes the thoroughly refereed postconference proceedings of the 4th International Joint Conference on Biomedical Engineering Systems and Technologies, BIOSTEC 2011, held in Rome, Italy, in January 2011. The 27 revised full papers presented together with one invited lecture were carefully reviewed and selected from a total of 538 submissions. The papers cover a wide range of topics and are organized in four general topical sections on biomedical electronics and devices; bioinformatics models, methods and algorithms; bio-inspired systems and signal processing; health informatics. *A First Course In Ethical Hacking* Pearson Education Create applications for all major smartphone platforms Creating applications for the myriad versions and varieties of mobile phone platforms on the market can be daunting to even the most seasoned developer. This authoritative guide is written in such as way that it takes your existing skills and experience and uses that

between platforms, thereby freeing you from having to learn a new platform from scratch each time. Concise explanations walk you through  $t_f$ the tools and patterns for platforms while detailed steps walk you through setting up your development environment photo double-module, no LiDar for each platform. Covers all the major options from native development to web application iPad Air 4 adopts the development Discusses major third party platform development acceleration tools, such as Appcelerator and PhoneGap Zeroes in on topics such as developing applications for Android, IOS, Windows Phone 7, and Blackberry Professional Mobile Cross Platform Development shows you how to best exploit the growth in mobile platforms, with a minimum of hassle. The Independent Guide to IBMstandard Personal Computing alt concepts The iPad Air 4 (or iPad Air 2020) is undoubtedly the most interesting of the 2 models unveiled by Apple. Unlike its predecessors, it abandons the "traditional" design of the iPad. Exit the traditional side borders and hello to a large screen (almost) without edges , as on the iPad Pro . This change in format allows an increase in the size of the screen, which goes from 10.5 inches to 10.9 inches . The iPad Air is equipped with an A14 bionic chip with an improved neural engine. this

new iPad Air is compatible with the 2nd generation Apple Pencil , in the same way as the last iPad Pros. This addition will obviously appeal to Adobe Photoshop or Fresco users and there are many of them Always in the radius of productivity, On the photo side, this new iPad Air 4 plays the card of sobriety . Here, no sensor. Apple opts for a single 12 Mpx back sensor. The new dimensions of the 11-inch iPad Pro to the millimeter , and is therefore 178.5 mm wide, 247.6 mmlong and only 6.1 mm thick. All for a weight of 458 g for the Wifi version (and 460 g for the Wifi + Cellular version) Here you will learn everything you need to know about the iPad Air 4th Generation and how to operate it, like a pro. This guide is comprehensive in coverage, it has been arranged with tips and tricks to suit both beginners and seniors. So, if you want to optimize your iPad Air 4th Gen's operation and heighten user experience, this guide is for you. Here is a preview of what you'll learn: \* How to Set Up iPad \* Backup and Restore your iPad \* How to Create a New Apple ID \* Turn Off Required Attention on Face ID \* How to Access iCloud Keychain Passwords \* How to Activate Siri \* How to Scan Documents in the Files App \* Share Photos Without Location Information \* Share Music over AirPods \* Edit Videos on Your iPad \* How to Use Sign In with Apple Feature

background as a solid

foundation for developing

Screen \* Ways To Use ICloud On IPad \* How To Manage ICloud Settings And Apple Id \* How To Move Data From An Android Device To An Ipad \* How To Set Up Cellular Tariff For Esim \* How to Use Ipad With Iphone, Ipod Touch, Mac, And Pc \* How To Make And Receive Phone Calls On Ipad \* How To Transfer Tasks Between Ipad And Mac \* How To Sync An Ipad With A Computer \* How To Back Up Your Ipad \* How To Reset Ipad PCMag.com is a leading To Default Settings \* How To Surf Web Using Safari On Ipad \* How To Find Websites Using Safari On Ipad \* How To Use Tabs In Safari On Ipad \* How To Favorite Web Pages \* How To Surf The Web Privately In Safari \* How To Change Siri Settings Onipad \* How To Change Siri Settings For A Specificapp \* How To Use The technology. Itunestore \* Get Ringtones, Sms, And Alert From Itunes Store \* How You Can Take Notes On The Ipad \* How To Add Attachments To Notes \* How To Lock Your Notes On Ipad \* How To Manage Podcast Subscriptions And Library On Ipad \* How To Set Up Facetime On Ipad \* How You Can Take A Live Photo In Facetime On Your Ipad \* How To Make A Group Facetime Call On Ipad \* Change Audio And Video Settings In Facetime On Ipad \* How To Set Up The Apple Tv \* Watch Tv Shows And Movies In The Apple Tv App On Ipad \* How To Take A Panoramic Photo \* How You Can View, Share, And Print Photos On Ipad \*

\* How to Use iPad as a Second How To Take A Live Photo \* How To View News Widgets On Ipad \* How To Browse And Topics covered include Read Apple News + Articles And Issues On Ipad \* How To Set Up Apple Pay On The iPad \* How To Set Up And Use Apple Cash On Ipad \* How To Set Up And Use The Apple Card On Ipad \* How To Manage Two-factor Authentication From Ipad \* How You Can Protect Your Ipa exciting venture; books on Sensory Marketing John Wiley & Sons authority on technology, delivering Labs-based, independent reviews of the latest products and services. Our expert industry analysis and practical solutions help you make better buying decisions and get more from building applications for the Concepts, Methodologies, Tools, and Applications John Wiley & Sons Learn to build extraordinary

apps for iPhone, iPad, and iPod touch iOS is the hottest platforms, advanced text development platform around, and iOS 6 adds a new and deeper dimension to explore. This guide offers serious information for serious programmers who know the basics and are ready to dive into the advanced features of iOS. You'll learn to create killer apps for the iPad, iPhone, and iPod touch, including how to maximize performance and make

more money from your apps with in-app purchases. security, multitasking, running on multiple platforms, blocks and functional programming, advanced text layout, and much more. App development for iPhones and iPads is a lucrative and this topic are steady bestsellers This advanced guide helps experienced developers take full advantage of the latest platform upgrade, iOS 6 Provides in-depth background on maximizing your apps with Apple's iPhone SDK 6.0, including the major new APIs and new iPad Covers keeping control of multitasking, increasing income with inapp purchases, key value observing with Cocoa, running on multiple layout, building a Core foundation, and more iOS 6 Programming: Pushing the Limits gives experienced mobile developers a wealth of knowledge for creating outstanding iPhone and iPad apps on the latest platform. Professional Mobile Application Development Routledge Good things are happening for Apple usersAs you well know

already, iOS 14 just launched. In my mind's eye, I can see you literally screaming in delight. There's a reason to be happy. The iOS 14 comes packed with unique features that will thrill Apple users.One thing that and the other issues you keeps people going for Apple devices is the superior qualities compared to other brands.Since Apple first introduced the launching of iOS 14 in June 2020, many users have anticipated getting their devices updated. Finally, on September 16, we got the release. Now users have a fantastic experience with the new design and upgrades to their past experiences.Before we dive in, let's talk about iOS.What is iOS?iOS is simply Apple's operating system. It's the acronym for the iPhone Operating System. It's the system that powers all of Apple products, including Apple iPhone, iPad, iPod, iWatch, Apple TV, and iMac, which was, in reality, below at the devices that the first product to carry the "i" branding in its name.iOS has a sleek interface, and the ease of operation is what endears

many to the company. Apps can be downloaded from the app store, where there are millions of apps to choose from. The apps work flawlessly on your device, as you never have to worry about hanging experience with other products.iOS devices are faster than Android operating systems. It makes for seamless user experience, has better hardware and software integration, and gets OS updates faster than other operating systems.For many, Apple's products are non-negotiable due to the superior qualities that the company's devices possess when compared to many out there.Apple has good support and helpful articles for its users App Updates Weather App when they have a problem Translate Car Keys This that needs fixing.WHICH DEVICE CAN USE iOS14?Typically, any device that was running on the wonderful features iOS 13 can be upgraded to iOS 14. In case that doesn't answer your question, take a look support Apple's latest release.iPhone 11iPhone 11 ProiPhone 11 Pro MaxiPhone XSiPhone XS MaxiPhone XRiPhone

XiPhone 8iPhone 8 PlusiPhone 7iPhone 7 PlusiPhone 6siPhone 6s PlusiPhone SE (1st generation)iPhone SE (2nd generation)iPod touch (7th generation)In a nutshell, this guide was written to inform and educate you about the changes Apple has made and how you can enjoy the amazing features packed in this latest installment. The areas of upgrade includes the following Home Screen and Widgets App Library Compact Call Interface Picture in Picture Siri Update Messages Approximate Location Support4k YouTube Support Maps and Cycling Changing Default Browser and Email Client Music guide gives you a step-bystep approach, taking you by the hands to explore all now available at your fingertips. And you don't have to worry about the upgrade process as we covered that as well. It is worth your time, to the last nanosecond. Get a copy! The Ultimate ITunes User Guide Dr. Hidaia Mahmood Alassouli

A smartphone is a portable device that combines mobile Lenovo, Microsoft, and telephone and computing functions into one unit. It is a brands of smartphones are: cellular telephone with an integrated computer and other features not originally associated with telephones such as an operating system, web browsing, multimedia functionality, the ability to run software applications, along with core phone functions such as voice calls and text messaging. Smartphones typically contain a number of for the specifications of metal–oxide–semiconductor different types of (MOS) integrated circuit (IC) chips, include various sensors that can be leveraged by pre-included and third-party software (such as a magnetometer, proximity sensors, barometer, gyroscope, accelerometer and more), and support wireless communications protocols (such as Bluetooth, Wi-Fi, or differences between NFC satellite navigation). The best phones offer you everything you want from a mobile device. They deliver great cameras, the performance you need to multitask and enough battery overheating. 7. Security life. The existing brands for Smartphones nowadays are: Point. 8. Samsung. 9. Samsung, Xiaomi, iPhone, Nokia, Huawei, Google Pixel, HTC, Asus, LG, Alcatel, Infinix, Panasonic, BlackBerry, Tecno, TCL, Oppo, Realme, Gionee,

ZTE, Sony, Vivo, Lava, Motorola. The most popular Samsung, Apple, Huawei, Xiaomi, Oppo, Vivo, Realme, OnePlus. 19. References. Sony. Choosing a smartphone for yourself not easy task. Factors that affect Security, 2nd Edition your choices of Smart phone are: price range, features, the operating system you prefer, the important specs for you. To help you to pick the best smartphone for you, I provide here briefer review smartphones along with some helpful customer reviews in order to see ow the customers evaluate the product. This report consists of the following sections: 1. Price comparison of different budget smartphone models. 2. The differences between 2G, 3G, 4G LTE, 5G networks and WIFI. 3. The and Bluetooth. 4. The differences Android and iOS. 5. How to choose a smartphone by brand, carrier, or features. 6. How to keep your phone from issues according to Check Xiaomi Redmi. 10. Xiaomi Poco. 11. Apple. 12. Nokia. 13. Huawei. 14. Google Pixel. 15. Microsoft. 16. Realme. 17. Sony. 18. Others mobile brands: HTC,

Asus, LG, Alcatel, Infinix, Panasonic, BlackBerry, Tecno, TCL, Gionee, ZTE, Oppo, Vivo, Lava, Lenovo, Motorola, Meizu, Honor,

Take Control of iOS & iPadOS Privacy and Springer

The goal of this book is to teach the skills necessary to build iOS 14 applications using SwiftUI, Xcode 12 and the Swift 5.3 programming language. Beginning with the basics, this book provides an outline of the steps necessary to set up an iOS development environment together with an introduction to the use of Swift Playgrounds to learn and experiment with Swift. The book also includes in-depth chapters introducing the Swift 5.3 programming language including data types, control flow, functions, object-oriented programming, property wrappers and error handling. An introduction to the key concepts of SwiftUI and project architecture is followed by a guided tour of Xcode in SwiftUI development mode. The book also covers the creation of

custom SwiftUI views and explains how these views are combined to create user interface layouts including the use of stacks, frames and forms. Other topics covered include data handling using state properties in addition to observable, state and environment objects, as are key user interface design concepts such as modifiers, lists, tabbed views, context menus, user interface navigation, and outline groups. The book also includes chapters covering graphics drawing, user interface animation, view transitions and gesture handling, WidgetKit, document-based apps and view of everything in the SiriKit integration. Chapters are also provided explaining how to <sup>iPod</sup> Touch and its multiintegrate SwiftUI views into existing UIKit-based projects and explains the integration of UIKit code into SwiftUI. Finally, the book explains how to package up a completed app and upload it to the App Store for publication. Along the way, the topics covered in the book are put into practice through detailed tutorials, the source code for which is also available for

download. The aim of this book, therefore, is to teach you the skills necessary to build your own apps for iOS 14 using SwiftUI. Assuming you are ready to download the iOS 14 SDK and Xcode 12 and have an Apple Mac system you are ready to get started. Strategic and Financial **Implications of New Product** Quality in High-tech Industries Adidas Wilson With iPod touch, Apple's sleek little entertainment center has entered a whole new realm, and the ultimate iPod book is ready to take you on a complete guided tour. As breathtaking and satisfying as its subject, iPod: The Missing Manual gives you a no-nonsense "sixth generation" iPod line. Learn what you can do with touch interface, 3.5-inch widescreen display and Wi-Fi browsing capabilities. Get to know the redesigned iPod Nano with its larger display and video storage capacity. It's all right here. The 6th edition sports easy-to-follow color graphics, crystal-clear explanations, and guidance on the most useful things your iPod can do. Topics include: Out of the box and into your ears. Learn how to install iTunes, load music on your iPod, and get rid of that

dang flashing "Do not disconnect" message. Bopping around the iPod. Whether you've got a tiny Shuffle, a Nano, the Classic, or the new Touch, you'll learn everything from turning your iPod off and on to charging your iPod without a computer. Special coverage for iPod owners with trickster friends: How to reset the iPod's menus to English if they've been changed to, say, Korean. In tune with iTunes. iTunes can do far more than your father's jukebox. Learn how to pick and choose which parts of your iTunes library loads onto your iPod, how to move your sacred iTunes Folder to a bigger hard drive, and how to add album covers to your growing collection. The power of the 'Pod. Download movies and TV shows, play photo slideshows, find cool podcasts, and more: this book shows you how to unleash all your iPod's power. iPod is simply the best music player available, and this is the manual that should have come with it. Tips and Tools for Ripping, Mixing and Burning Nicolae **Sfetcu** 

Learn how to use Apple's iCloud service to share your content across all your Apple devices. This indispensable guide to Apple's iCloud service walks readers how to share their iTunes songs, photos, books, apps, files, email,

contacts, and calendars across period of time.

their PC, Mac, and iOS devices. Readers will learn how to create documents in iWork apps--Pages, Keynote, and Numbers--and edit them on any device, with iCloud keeping the files up to date. Readers will also learn how to back up important information via the cloud.

## iOS 6 Programming Pushing the Limits IGI Global

As a youngster, the romance of hacking took hold of my imagination. Computers were always my passion, and the myth (legend?) of kids who moved a satellite by messing around were well known and the subject of daydreaming. But where to begin? While still working a student job, I got my hands on the "Hackers Handbook". To put things in perspective, the internet was young, Microsoft did not believe in CD-ROMs and "Do you Netscape" was the web browsing term. Modems were the way you connected. I printed the entire "Handbook" on a dot matrix printer, ready to enrich myself with the knowledge of hackers. The text was about BAUD, modems and the protocols used by BBSs. I found the reading as exiting as a student who got his hands on a banned copy of The Little Red Book. But the content proved rather less than insightful. Yes, hacking was different when the words were uttered "the beauty of the baud" (from the original Hackers Manifesto), but times have changed and changed again in a very short

Olympiad Champs Cyber Class 6 with Past Olympiad Questions 2nd Edition IGI Global PCMag.com is a leading authority on technology, delivering Labs-based, independent reviews of the latest products and services. Our expert industry analysis and practical solutions help you make better buying decisions and get more from technology. The Only Manual You Will Need for a Complete and Definite Step-by-step Walkthrough to Understanding the Different Aspects of Apple's IOS 14 Pogue Press Offers detailed, illustrated instructions for repairing Apple handheld electronic devices, covering the replacement of components, fixing software failures, and making repairs and changes not intended by the manufacturer. Pushing the iPhone and iPod touch Beyond Their Limits John Wiley & Sons **Collaboratively** Constructed Language Resources (CCLRs) such as Wikipedia, Wiktionary, Linked Open Data, and

various resources developed using crowdsourcing techniques such as Games with a Purpose and Mechanical Turk have substantially contributed to the research in natural language processing (NLP). Various NLP tasks utilize such resources to substitute for or supplement conventional lexical semantic resources and linguistically annotated corpora. These resources also provide an extensive body of texts from which valuable knowledge is mined. There are an increasing number of community efforts to link and maintain multiple linguistic resources. This book aims offers comprehensive coverage of CCLR-related topics, including their construction, utilization in NLP tasks, and interlinkage and management. Various Bachelor/Master/Ph.D. programs in natural language processing, computational linguistics, and knowledge discovery can use this book both as the main text and as a supplementary reading. The book also provides a valuable reference guide

for researchers and professionals for the above topics.

**Telling Our Stories** Lulu Press, Inc What is sensory marketing and why is it interesting and also important? Krishna defines it as "marketing that engages the consumers' senses and affects their behaviors." In this edited book, the authors discuss how sensory aspects of products, i.e., the touch , taste, smell, sound, and look of the products, affect our emotions, memories, perceptions, preferences, choices, and consumption of these products. We see how creating new sensations or merely emphasizing or bringing attention to existing sensations can increase a product's or service's appeal. The book provides an overview of sensory marketing research that has taken place thus far. It should facilitate sensory marketing by practitioners and also can be used for research or in academic classrooms.

## **Concepts, Methodologies, Tools, and Applications**

"O'Reilly Media, Inc." "This book focuses on human-computer interaction related to the innovation and research in Technology eBookFrenzy the design, evaluation, and use of innovative handheld, mobile, and wearable technologies in order to broaden the overall body of knowledge regarding such issue"--Provided by publisher. iCloud "O'Reilly Media, Inc." A comprehensive guide to securing all mobile applications by approaching the issue from a hacker's point of view. This book provides expert guidance toward discovering and exploiting flaws in mobile applications on the iOS, Android, Blackberry, and Windows Mobile platforms. You will learn a proven methodology for approaching mobile application assessments, and the techniques used to prevent, disrupt, and remediate the various types of attacks. Coverage includes data storage, cryptography, transport layers, data leakage, injection attacks, runtime manipulation, security controls, and cross-platform apps, with vulnerabilities highlighted and detailed information on the methods hackers use to get around

standard security. Handbook of Research on Advancing Health Education through You wrote a book. Very nice. But you didn't write to keep it for you. You should publish it. The problem is that the publishers charge high prices for some authors pockets, and do it objectively, due to the high cost of printing. But you allowed that luxury, and now you have a printed book, with you as the author. You can keep hundreds or thousands of volumes in your personal library and give it as a gift to your friends in special occasions, or try to distribute in various libraries. You managed to distribute it, the book is beautifully placed in shelves. In time, dust is spread on covers. After a while, the book is withdrawn. It remains to use it as decoration at home, or support for various household items. But lucky for you, there is an alternative, cheaper and more effective, in selling your book: e-Books! e-Book and online publishing market has evolved rapidly in recent

years, and a lot of companies have entered this market, as publishers, online bookstores, or promoting e-books.